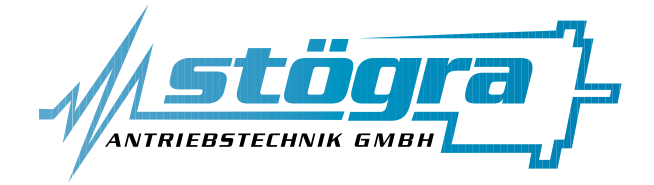

# **Stögra Antriebstechnik GmbH**

Machtlfinger Straße 24 D-81379 München

Tel.: (089)15904000 Fax.: (089)15904009

# **SERS 01, SERS 06 und SERS 12**

# **Version V**

# **CANopen**

Stepping motor power amplifier board with position control and CANopen interface

### **CANopen specific additions to the 'SERS installation and programming manual' for SERS with RS232 interface**

edition December 2002 All rights reserved. Without written approval we allow no reprint nor partial copying. We reserve the right to make engineering changes, refinements and improvements. Mechanical and electrical ratings and dimensions are, therefore, subject to change without notice. no liability whatsoever is accepted.

# **Index**

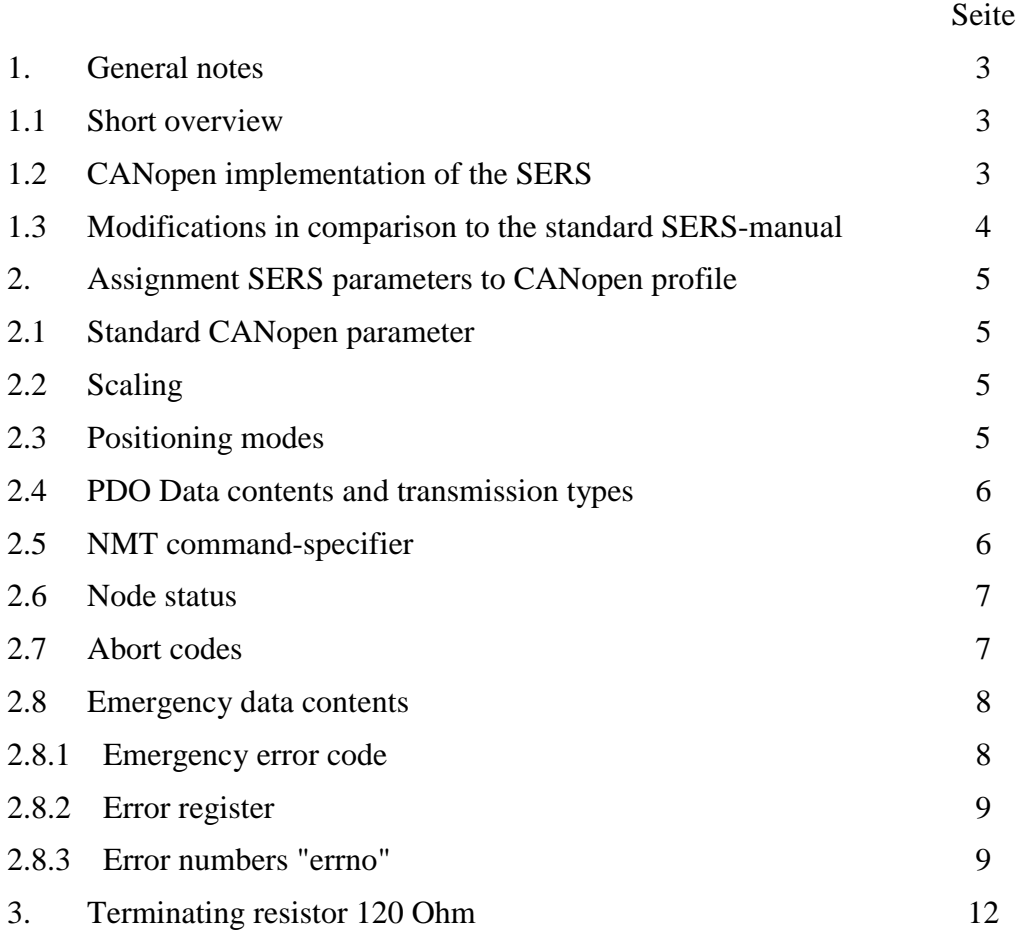

## **1. General notes 1.1 Short overview**

- the stepper motor control SERS...CAN is a 1-axis position controls with CANopen interface to drive 2-phases-stepper motors.
- all parameters, the allowed writ able identifiers and their default values are included in the file "**stoegra.eds**".
- the common (e.g. communication) parameters with index numbers until  $0x1000$  are defined according to the "CiA Draft Standard 301" (Application Layer and Communication Profile) from the "CAN in Automation e. V."
- Additionally the standard parameters of the "CANopen Device Profile for Drives and Motion Control" in the "CiA Draft Standard Proposal DSP-402" from Index 0x6000 are implemented.
- The implemented functions of the SERS...CAN are identically to the position control SERS with RS232 interface (for description see the standard SERS installation and programming manual)
- The CANopen-interface on the SERS is galvanically isolated.

## **1.2 CANopen Implementation in the SERS**

- the used CAN device "SAJ1000" is filtering at the CANbus all messages which are for the own address, for not creating a buffer overflow in case of a high data intensity on the bus. Broadcast messages (NMT-telegrams) are not filtered.
- the drive interrogates the receive register at least all 2ms, and evaluates the messages.
- the input buffer of the device stores up to 64 bytes.
- there are used 11 Bit identifier.
- the drive type is "0x00040192" according to "DSP402", chapter "7.2.1".
- in the "manufacturer status" (Index  $0x1002$ ) at the high word there can be read the status class 2 (SERS-warnings P12) and in the low word the status class 1 (SERS-error P11). Resetting the status class 1 (error) can be done via the "control word" (6040) or via the manufacturer specific part.
- the drive includes 1 transmit PDO and 3 receive PDOs
- the drive accepts only a Sync-object with the COB-Id 0x80. The high bit is not relevant.
- all values are accepted as "comm cycle period" (1006), but they will be not stored or evaluated - the value read is always 2000.
- the parameter "synchronous window length" will not be evaluated and read as 0.
- Node Guarding is implemented completely. A heart beat protocol is not implemented. The drive generates an emergency telegram at power on with the length 0 (old standard), and also a Node guard boot up (new standard).
- The identity object (1018) does not have a "Vendor ID", "Product Code" and serial number yet (edition January 2001).

#### **Stögra**

- "modes\_of\_operation" (6060) : the drive supports 1 "Profile Position Mode" and 6 "Homing Mode".
- "position\_actual\_value" (6064) can not be written (in contrary to the CAN standard)
- "software\_position\_limit"  $(607d)$ : the limits are not checked when writing the position command value, but only during movement.
- "feed\_constant" (6092) allows only the value 1 for "shaft\_revolutions" (subindex 2).
- "digital inputs"  $(60fd)$ :
	- Bit 0 is the limit switch minus
	- Bit 1 is the limit switch plus
	- Bit 2 is the home switch
	- Bit 16 until Bit 23 are the digital inputs I1 until I8
	- Bit 24 is the stop switch
- "digital\_outputs" (60fe) : Bit 16 until Bit 19 are the 4 outputs O1 until O4 of the SERS
- All parameters of the "SERS" (in case they do not match the standard CAN profile) can be written/read also via the manufacturer specific index range (0x2000 until 0x5fff). The file "stoegra.eds" includes the assignments index numbers  $\rightarrow$  SERS parameter numbers.

### **1.3 Modifications in comparison to the SERS installation and programming manual**

In the following documentation the "SERS installation and programming manual" (for SERS with RS232 interface) is named **SERS-manual**.

Following limitations and changes for the SERS…CAN version apply in comparison to the SERS with RS232 interface and the corresponding SERS-manual:

1. The baudrate can be adjusted via the 8-pole DIP-switch 1 (see page 11 and SERS-manual page 11 and page 15) with the bits 1 until 3 of the switch as follows:

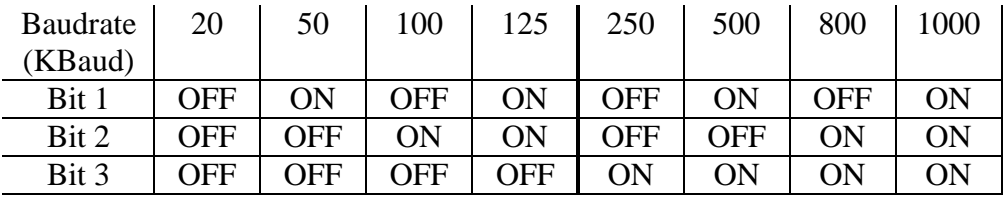

2. The connections of the 9-pole D-Sub-connector is as follows: Pin 2 : CAN\_Low

Pin 3 : GND common ground

- 3. 7-segment-display
	- "1" The node is in "preoperational" state indication after power on
	- "2" CAN is initialised and the node is in "stopped" state
	- "3" The node is in "operational" state
	- "4" No CAN interface found on SERS (internal interface error)

All other indications on the 7-segment-display are as described in the SERS manual. Error messages, warnings and the ON-state ("5") overwrite the indications "1" until "4".

Pin 7 : CAN High

# **2. Assignment SERS parameter to the CANopen profile 2.1. Standard CANopen parameter**

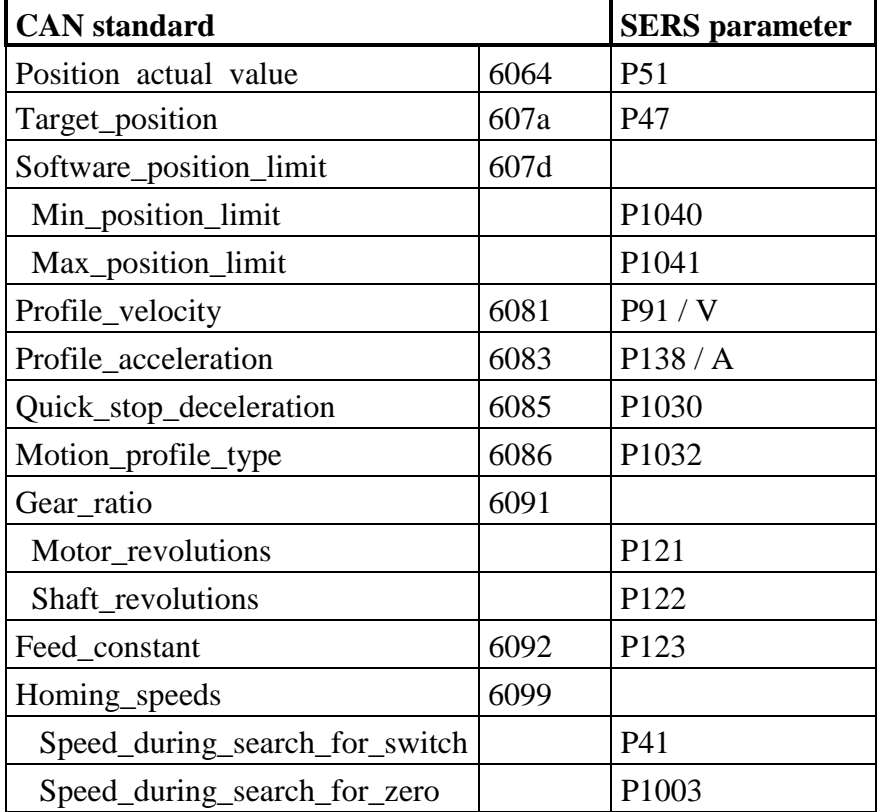

# **2.2. Scaling**

The scaling is defined in the manufacturer specific parameter as follows:

- scaling position data : SDO Index 204c (SERS parameter P76)
- 
- 
- scaling velocity data : SDO Index 202c (SERS parameter P44)
- scaling acceleration data : SDO Index 20a0 (SERS parameter P160)

All position, velocity and acceleration values are scaled depending on these parameters above.

# **2.3. Positioning modes**

The SERS..CAN drive supports mode 1 "Profile Position Mode" and 6 "Homing Mode". These modes are documented in the "CiA Draft Standard Proposal DSP-402", "CANopen Device Profile for Drives and Motion Control".

In homing mode there is possible following "homing\_method" (Index 0x6098):

- 1: Homing on the Negative Limit Switch
- 2: Homing on the Positive Limit Switch
- 3: Homing on the Positive Home Switch
- 5: Homing on the Negative Home Switch
- 17: Homing on the Negative Limit Switch, without Index (electrical zero phase)
- 18: Homing on the Positive Limit Switch, without Index
- 19: Homing on the Positive Home Switch, without Index
- 20: Homing on the Negative Home Switch, without Index

### **2.4. PDO data content and transmission types**

The SERS...CAN drive supports 3 receive and 1 transmit PDO.

The PDOs are evaluated 1 time each 2ms cycle.

#### **29 bit identifier are not allowed.**

The COB-IDs of the PDO may receive only standard values:

1. Receive PDO: 0x200+NodeID

2. Receive PDO: 0x300+NodeID

3. Receive PDO: 0x400+NodeID

Transmit PDO: 0x180+NodeID

The transmit PDO may be set not valid (high bit of COB-ID is 1).

At the receive PDO the transmission type will be saved but not evaluated.

At the transmit PDO all transmission types are implemented except "REMOTE\_UPDATE\_SYNC" (252).

At the transmission types "ACYCLIC\_SYNC" (0), "MANUFACTUROR\_SPECIFIC" (254) and "DEVICE\_PROFILE\_DEFINED" (255) the PDO will be send in case of a data change.

Synchronous PDO are sent according to the set Sync-numbers, but only with an accuracy of 2ms.

Remote requests of the PDO is possible at the transmission Type "REMOTE" (253).

Inhibit times are evaluated.

The mapping of the PDO is fixed, and can be read only. Following adjustments are made:

- 1. Receive PDO: control word (6040), 16 Bit
- 2. Receive PDO: control word (6040), modes\_of\_operation (6060), 8 Bit
- 3. Receive PDO: control word (6040), target\_position (607a), 32 Bit

Transmit PDO: Status word (6041), 16 Bit position\_actual\_value (6064), 32 Bit ENDSCHALTER\_DIGIN (2420), 16 Bit, the limit switches are the high byte and Digin (digital inputs I1 until I8 of the SERS) are the low byte

#### **2.5. NMT command-specifier**

These telegrams ma be sent to one node or to all nodes simultaneously, to change the node status.

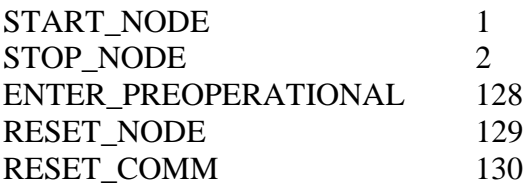

### **2.6. Node status**

This status will be returned by the SERS…CAN drive with each requested node guarding telegram. The high bit is toggled.

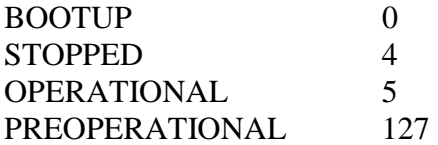

## **2.7. Abort Codes**

In case a SDO transfer was terminated not correctly, then the reason for this transfer interruption can be read in the "abort code".

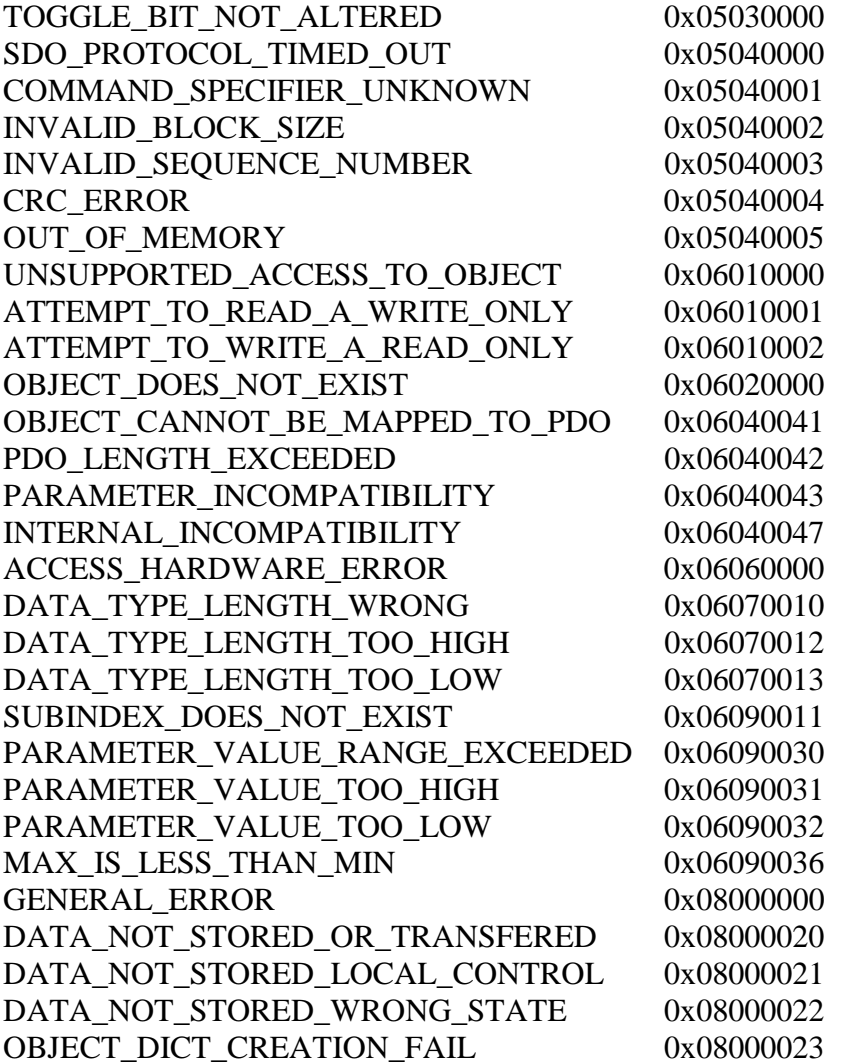

### **2.8. Emergency data content**

Emergency telegrams are sent by the SERS…CAN drive without having been requested in case of any change of the error situation. That the telegram will be sent also in case the drive turns to a status of no error.

The first 2 bytes content the "Error Code". The next Byte is the "Error Register", which can be read also via Index 1001.

Then the customer specific contents follow: 1 byte "errno", 2 bytes "state class 1" (SERSerrors = SERS parameter P11) and 2 bytes "state class  $2$ " (SERS-warnings = parameter P12).

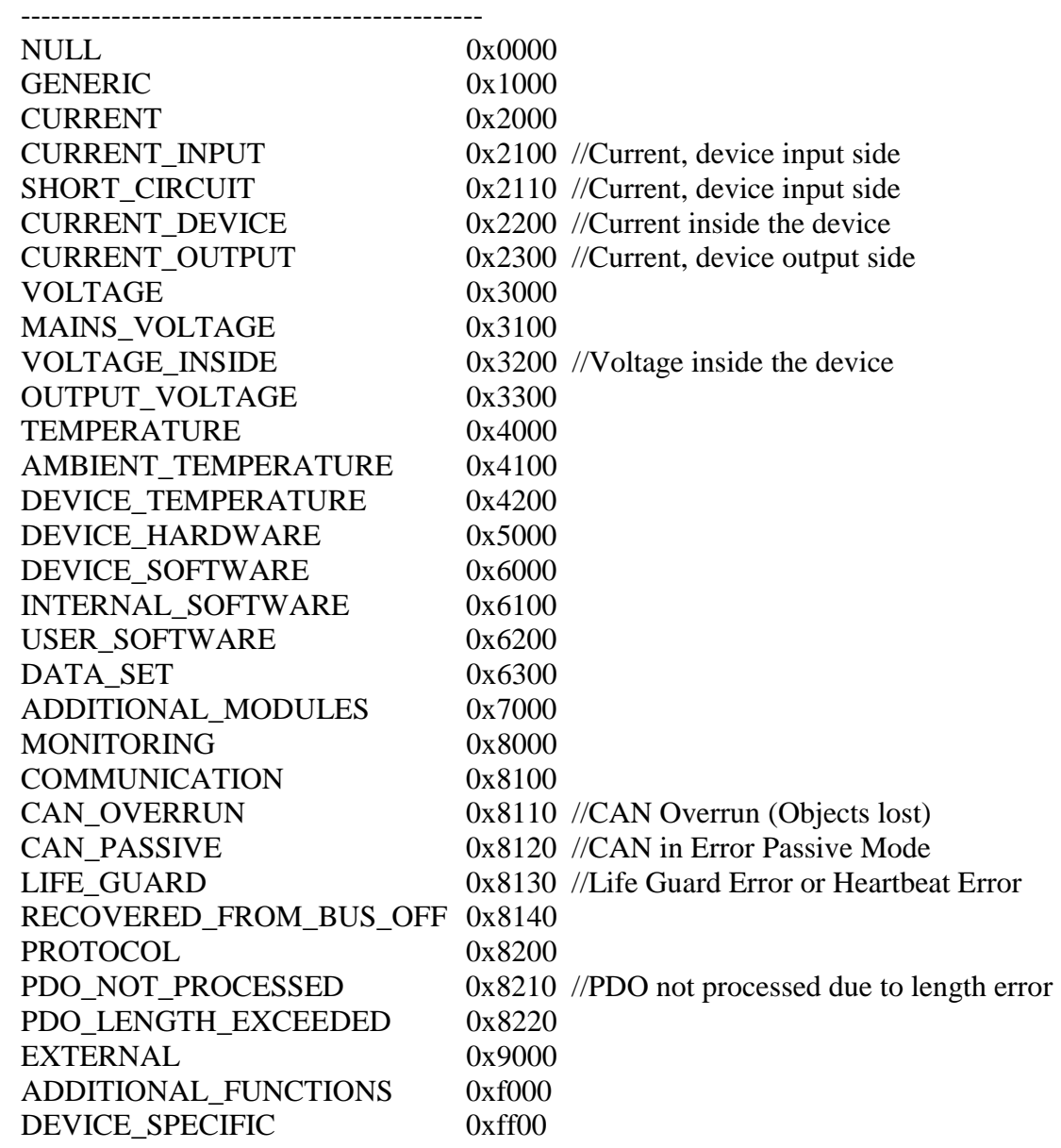

#### **2.8.1. Emergency Error Code** (further codes in DSP402)

#### **2.8.2. Error Register**

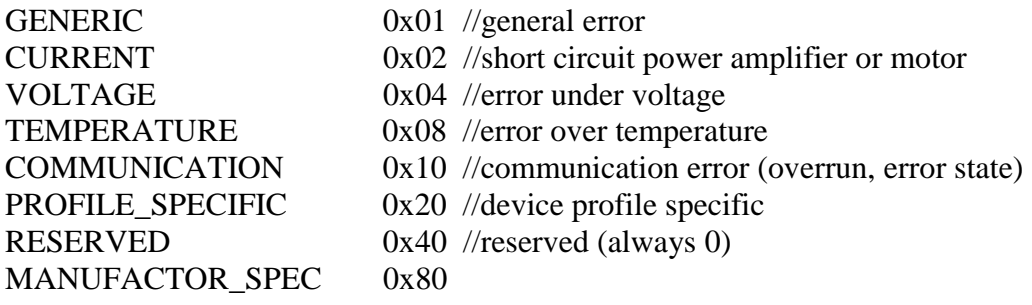

#### **2.8.3. Error numbers "errno"**

- 1: to big
- 2: to small
- 3: not valid
- 4: invalid output
- 5: EEPROM storage full
- 6: EEPROM acknowledge timeout
- 7: EEPROM no acknowledge
- 8: EEPROM no page begin
- 9: run decimal constant to small
- 10: decimal constant to big
- 11: unknown if event
- 12: admission refused
- 13: Parameter not existing
- 14: adc expected
- 15: end of text expected
- 16: input text only in pgm mode
- 17: text to long
- 18: [decimal constant pgm psave] expected
- 19: \* permitted only at P1 or z
- 20: data or z expected
- 21: command expected
- 22: programming mode not active
- 23: if expected
- 24: if event expected
- 25: goto or gosub or GT or GS expected
- 26: goto or gosub expected
- 27: goto expected
- 28: goto decimal constant expected
- 29: gosub expected
- 30: gosub decimal constant expected
- 31: [return RT run rs rf] expected
- 32: return expected
- 33: [decimal constant list ls lf] expected
- $34$ : = or ? expected
- 35: [decimal constant on off] expected
- 36: decimal constant or n expected
- 37: decimal constant expected

#### **Stögra**

38: run expected

- 39: [new, neg, not] expected
- 40: new or neg expected
- 41: list expected
- 42: quit expected
- 43: off expected
- 44: program still running
- 45: pgm expected
- 46: Programming mode not active
- 47: del expected
- 48: data expected
- 49: change: only constant allowed
- 50: decimal constant or pos expected
- 51: pos expected
- 52: psave expected
- 53: [tr tron troff] expected
- 54: program not running
- 55: troff expected
- 56: ver expected
- 57: 1, 2, 3 or 4 expected
- 58: pos or possave expected
- 59: lp expected
- 60: possave expected
- 61: data or parameter expected
- 62: semicolon not allowed
- 63: not expected
- 64: not known status
- 65: program start not possible when service switch is ON
- 66: programmstart not possible, error P11
- 67: stop switch is active
- 68: stop switch is open
- 69: not valid program existing
- 70: drive must stand still
- 71: unknown destination
- 72: destination not valid
- 73: Stack overflow
- 74: unknown Opcode, forgot return ?
- 75: unknown fxxx Opcode
- 76: invalid Opcode for destination address
- 77: unknown f7xx Opcode
- 78: limit switch open
- 79: drive not enabled (OFF)
- 80: unknown positioning mode
- 81: drive must run constant or stand still
- 82: invalid EEPROM mode value
- 83: label already defined: L
- 84: position difference to big
- 85: new position to big
- 86: new position to small
- 87: new residual position to short
- 88: compare position 1 is to big

#### **Stögra**

89: compare Position 1 is to small

90: compare Position 2 is to big

91: compare Position 2 is to small

92: new modulo value is to big

93: not writable, during drive is positioning

94: solder bridge is set wrong for this range

95: negative software limit position is bigger than positive position

96: exponent to big

97: exponent to small

98: calculation result is to big

99: calculation result is to small

100: calculation result is to big to be displayed

101: calculation result is to small to be displayed

102: division through 0

103: bus stopbit is active

104: subindex not existing

105: value can not be written

106: value can not be read

107: Polynom with backlash not allowed

108: Missing Polynom data for next section

109: Wait expected

 $110: \leq 0$  expected

 $111: = 0$  expected

112: 0 expected

113: 0 or 1 expected

 $114$ :  $>$  expected

115: 1 expected

 $116$ : = expected

117: 3 expected

118: Polynom end to short for deceleration (false definition of polynom section)

119: A to small

120: A to big

121: V to small

122: V to big

# **3. Terminating resistor 120 Ohm**

In case of more participants at the CANopen bus only the last participant may have a 120 Ohm terminating resistor between the connecting pins CAN\_Low (9-pol. D-SUB pin 2) and CAN\_High (9-pol. D-Sub pin 3).

On the SERS the terminating resistor can be activated via a jumper – see figure below.

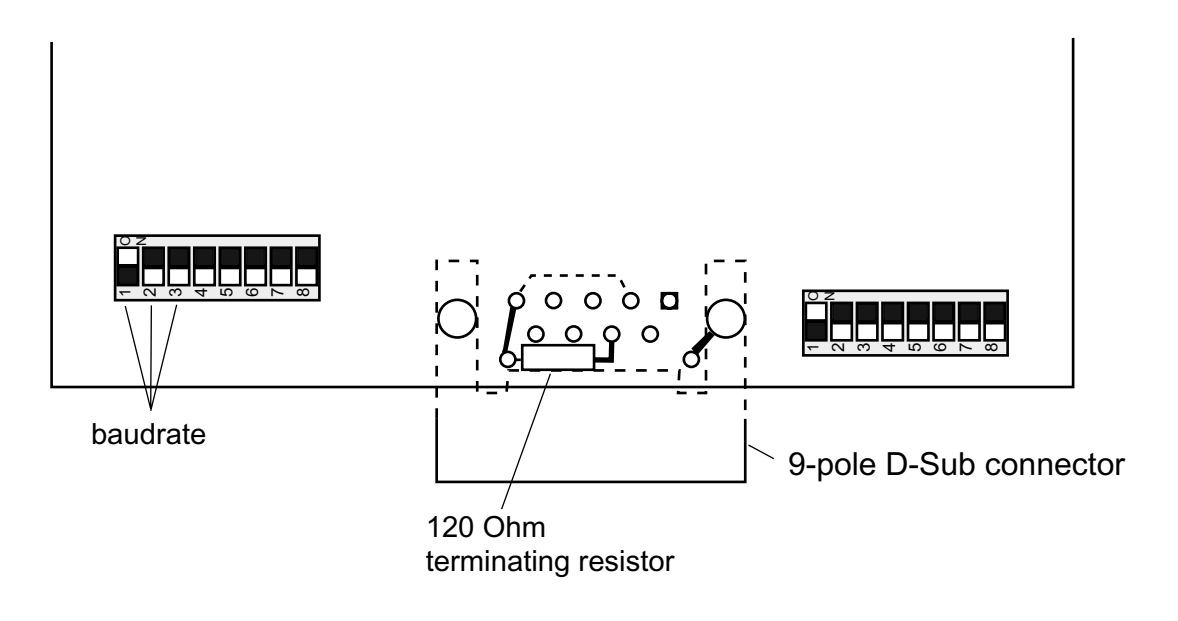

Jumper set: 120 Ohm terminating resistor in CANopen Bus Jumper not set: no terminating resistor